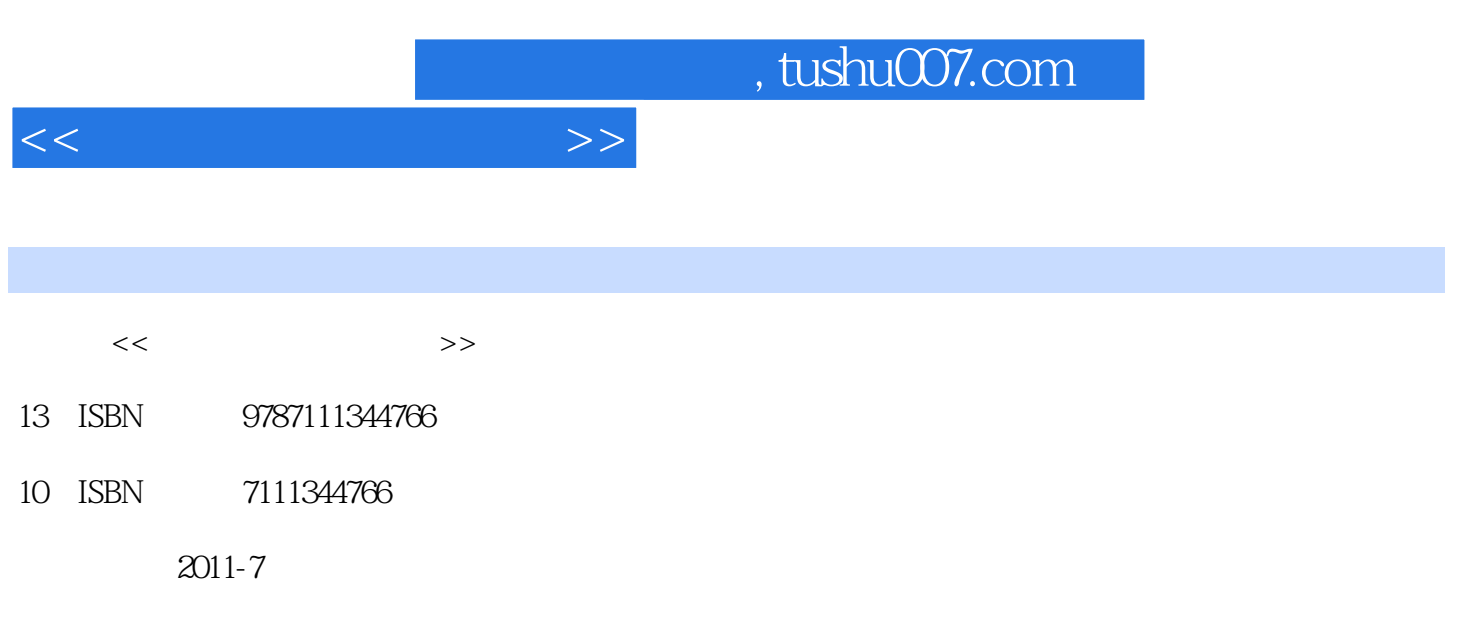

页数:290

PDF

更多资源请访问:http://www.tushu007.com

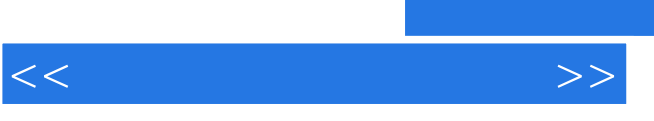

Photoshop Flash

www.cmpedu.com<br>010-88379375

cmpgaozhi@sina.com

*Page 2*

 $<<$ 

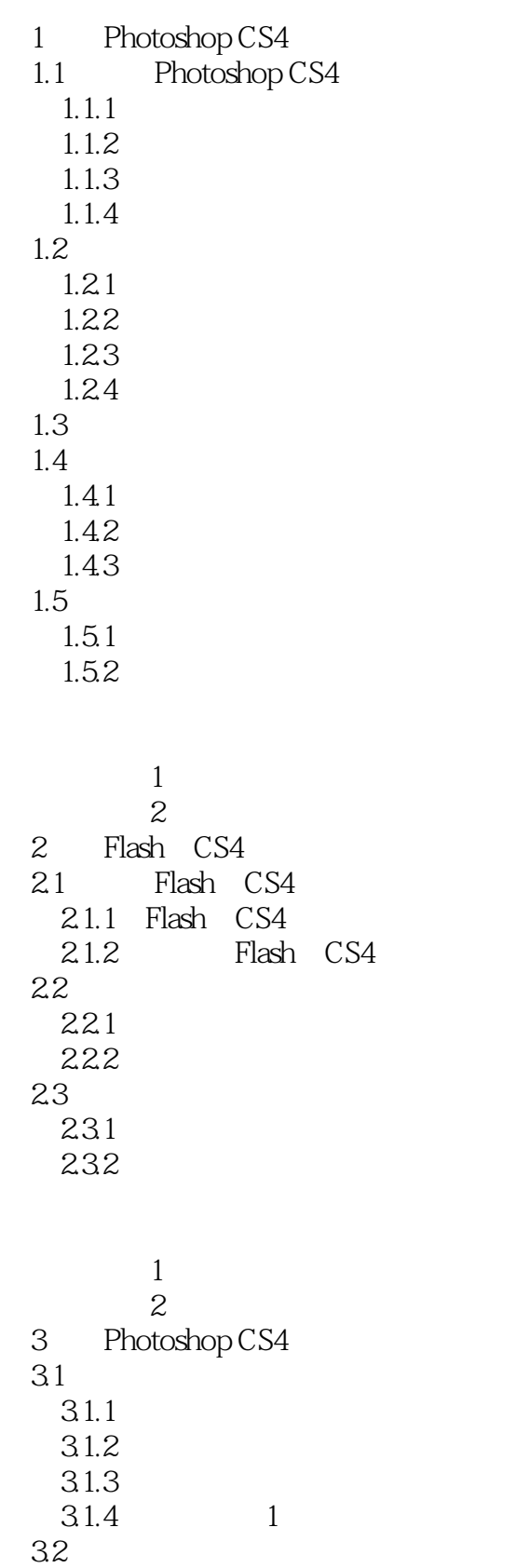

321 32.2

324 325

331

33

 $\begin{array}{ccc} 323 \\ 324 \\ 325 \end{array}$  2

 $\begin{array}{c} 332 \\ 333 \end{array}$  4

 $333$  4

 $<<$ 

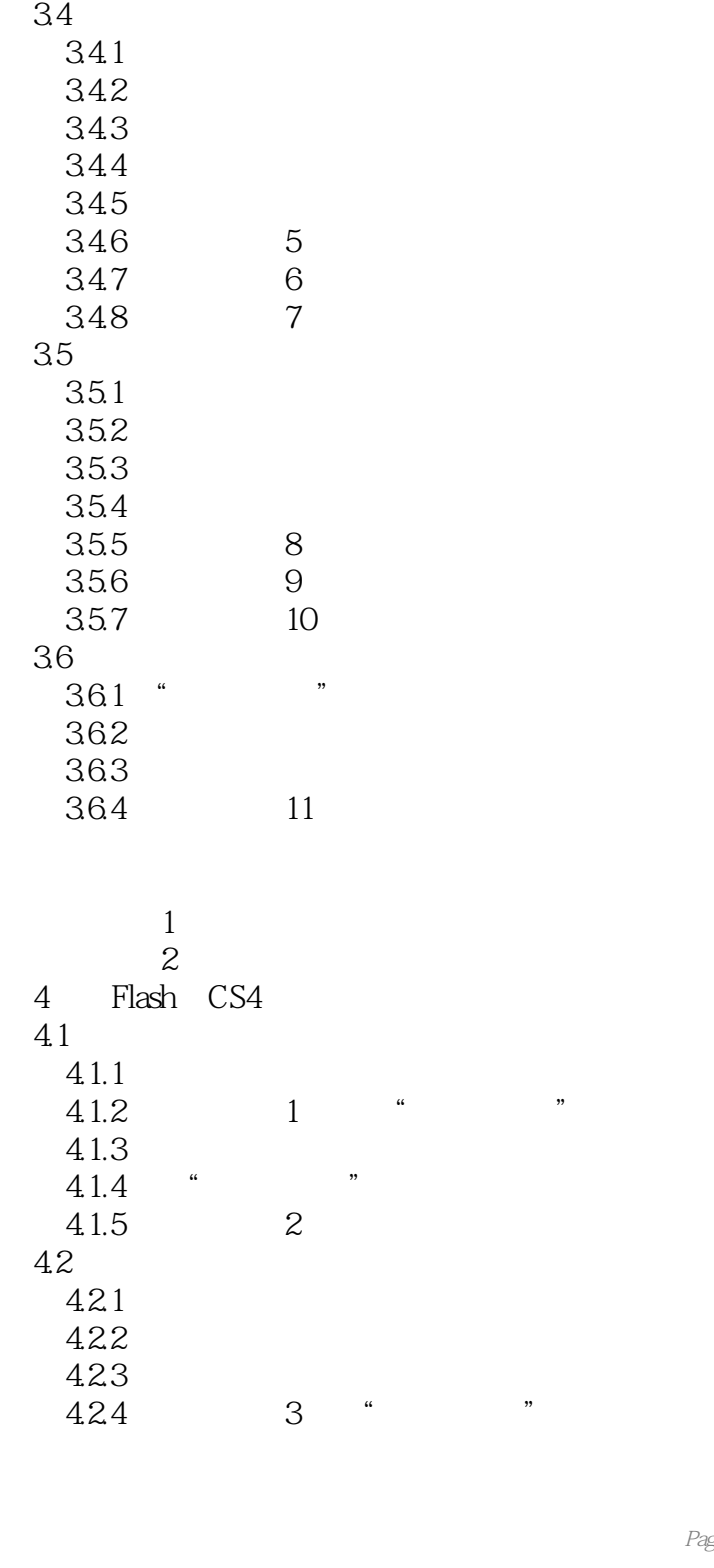

 $<<$ 

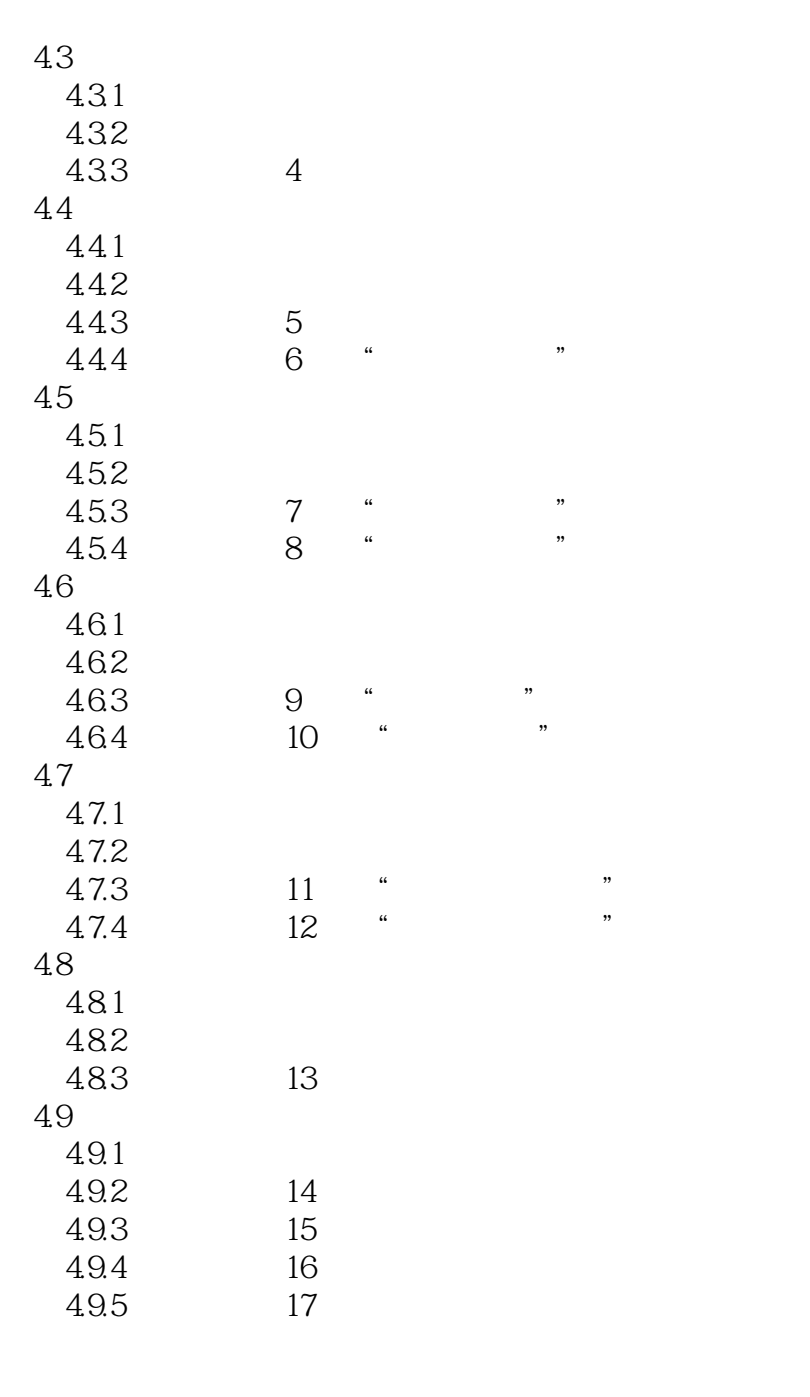

 $\sim$  1  $\sim$ 5 Photoshop CS4  $5.1$  $5.1.1$  $5.1.2$  $5.1.3$  $5.1.4$  $5.1.5$  $51.6$ <br> $51.7$  1  $5.1.7$ 

 $<<$ 

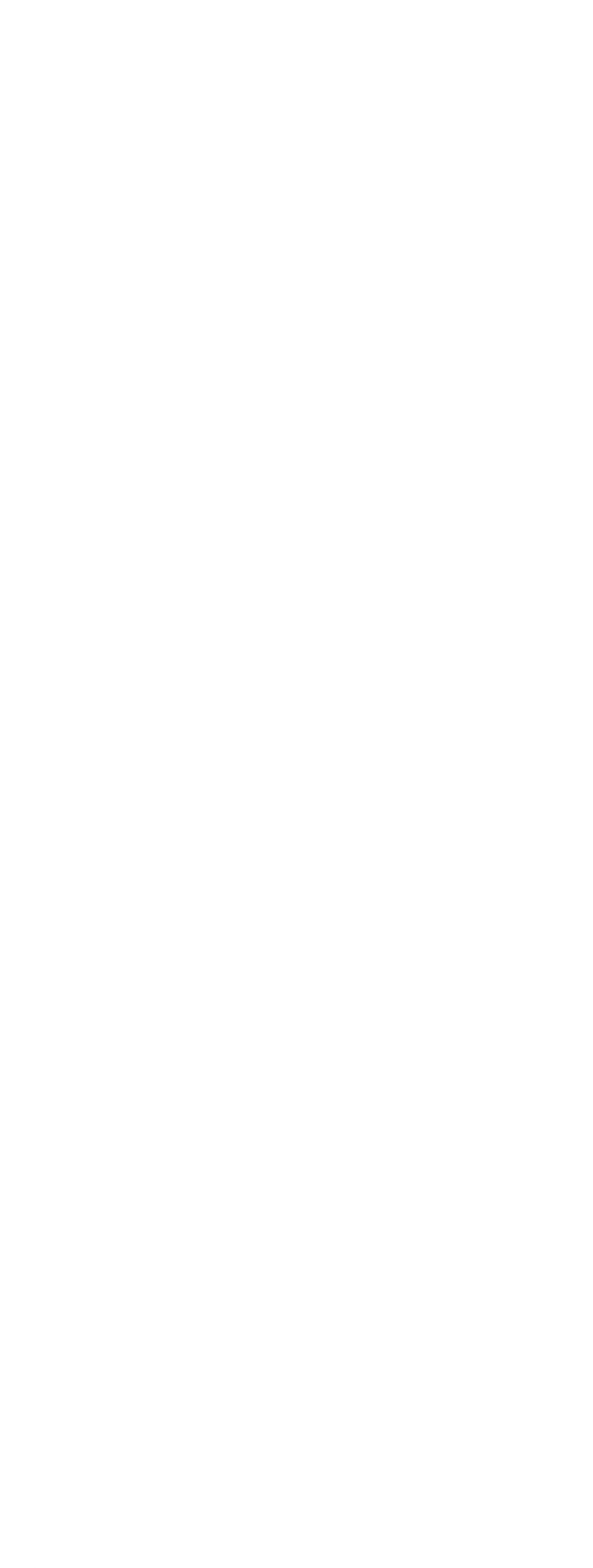

 $<<$ 

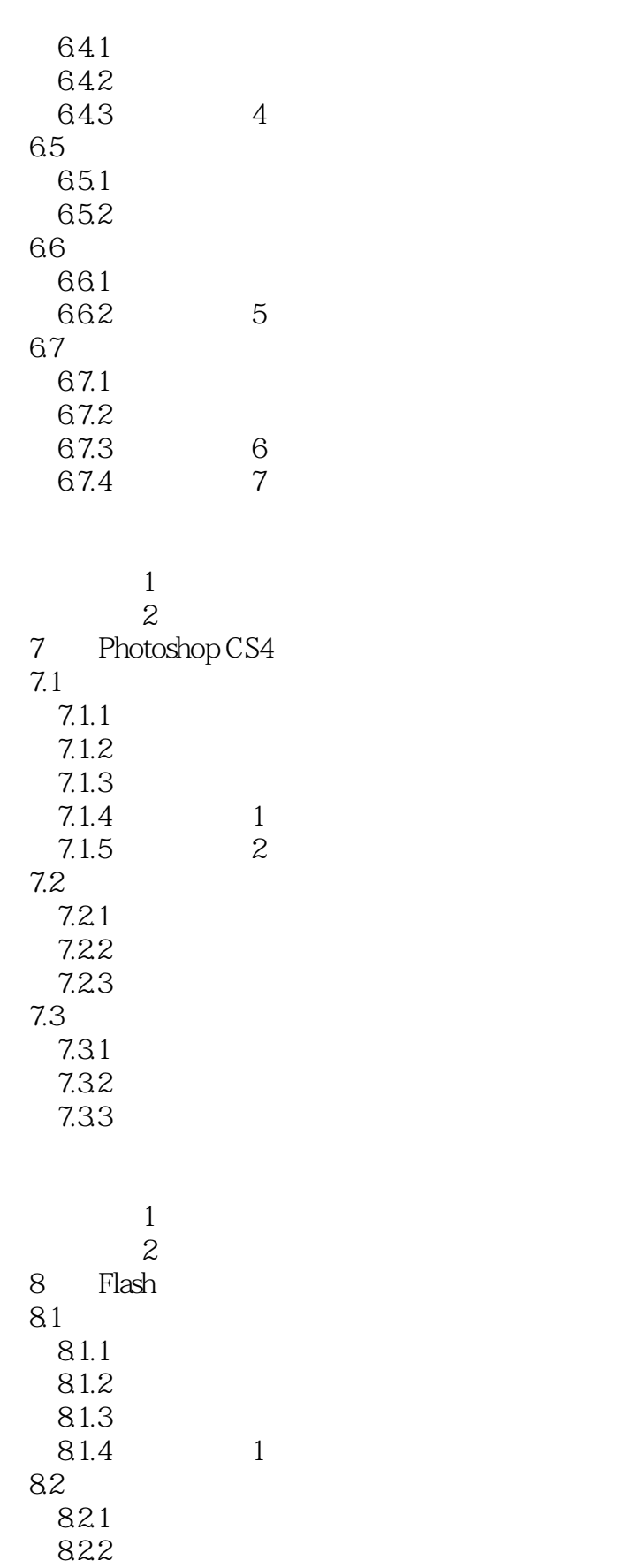

823

 $\lt$ 

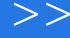

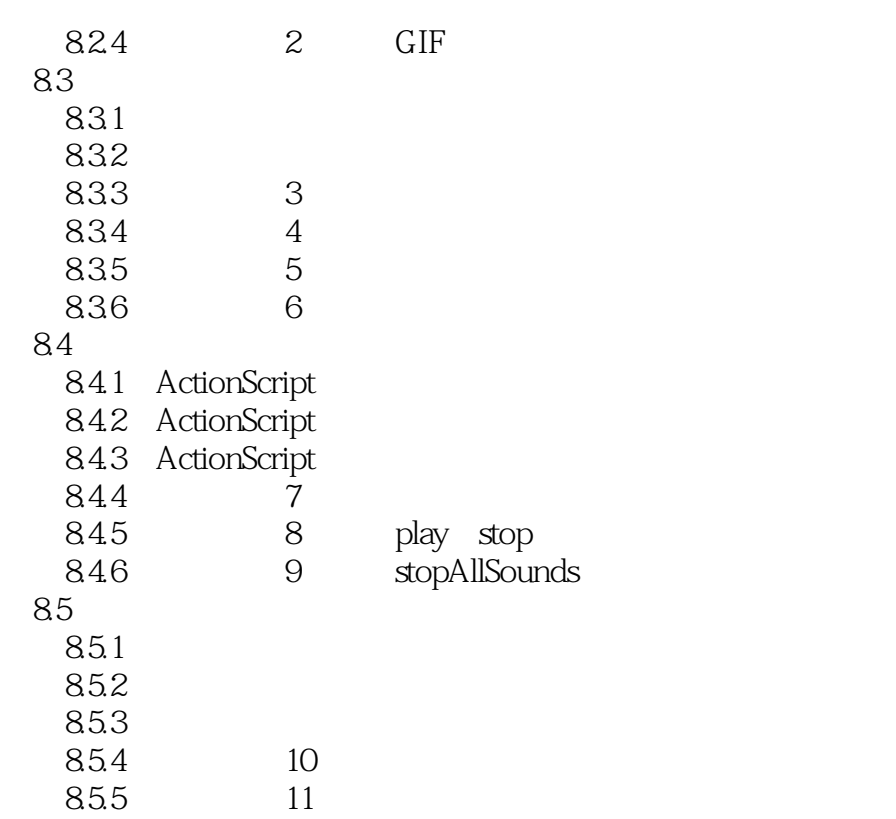

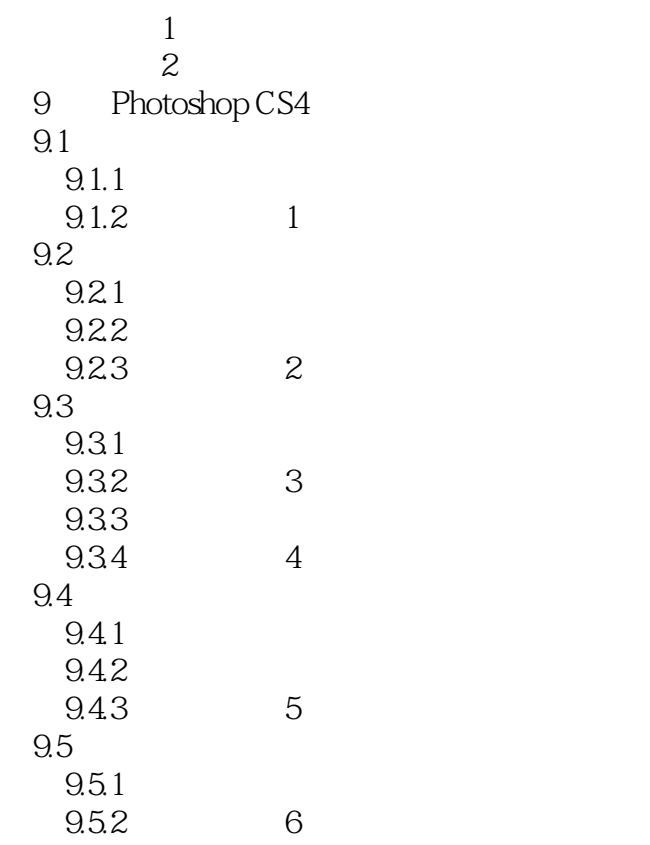

 $<<$ 

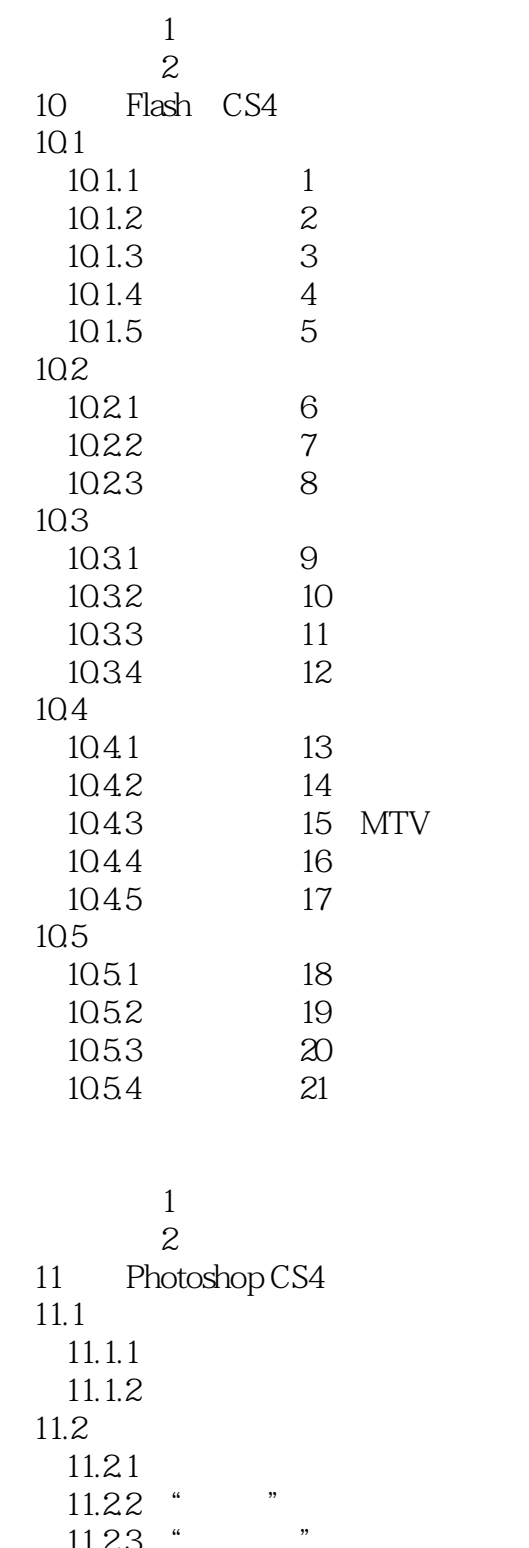

 $\begin{array}{ccc} 11.23 & * & * \\ 11.24 & * & * \end{array}$  $\begin{array}{ccc} 11.24 & \text{``} & \text{''} \\ 11.25 & \text{``} & \text{''} \end{array}$  $\begin{array}{ccc} 11.25 & \text{``} \\ 11.26 & \text{''} \end{array}$  $11.26$  "<br> $11.27$  "  $\begin{array}{ccc} 11.27 & \text{``} & \text{''} \\ 11.28 & \text{``} & \text{''} \end{array}$  $11.28$  "<br>11.29 "

 $11.29$  "

 $\overline{<<}$ 

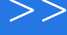

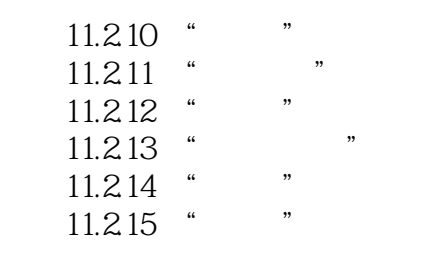

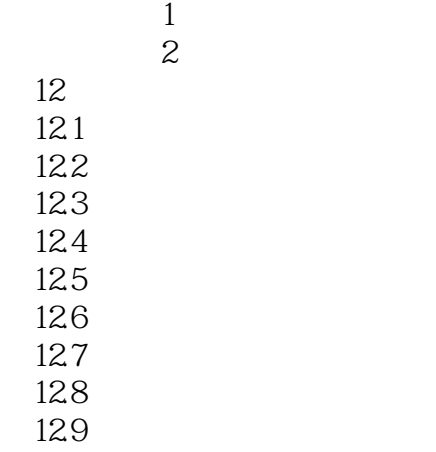

 $12.10$ 

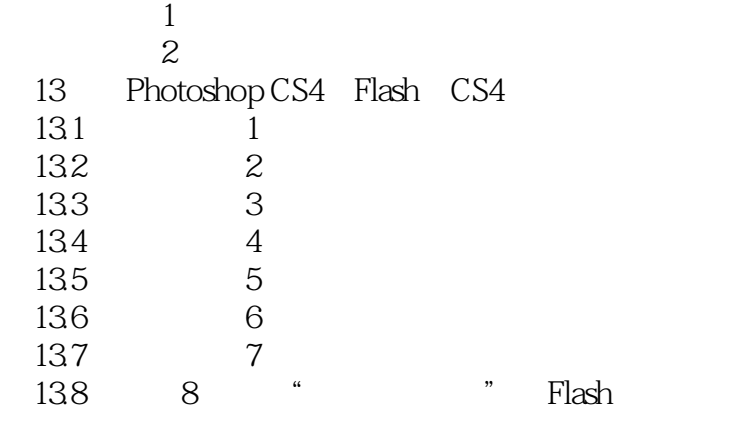

 $\sim$  1  $\sim$ 

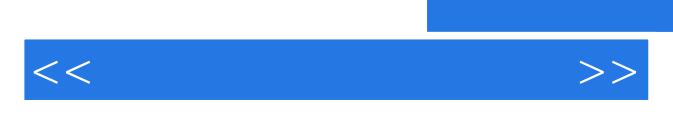

*Page 11*

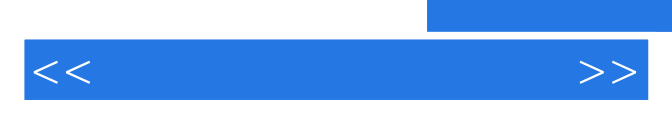

*Page 12*

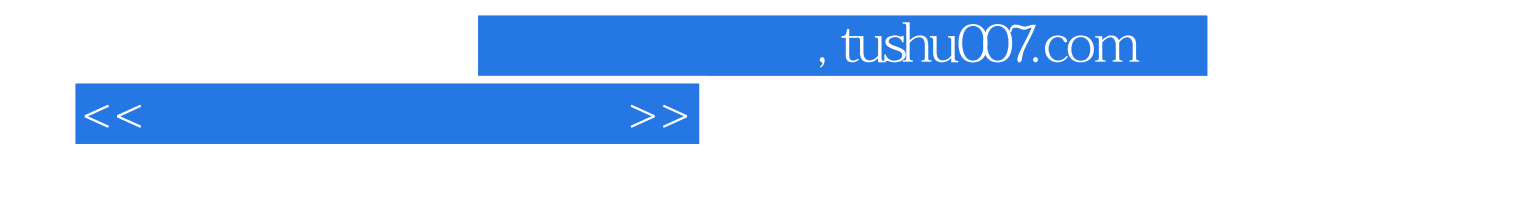

本站所提供下载的PDF图书仅提供预览和简介,请支持正版图书。

更多资源请访问:http://www.tushu007.com